*(function(d, s, id) { var js, fjs = d.getElementsByTagName(s)[0]; if (d.getElementById(id)) return; js = d.createElement(s); js.id = id; js.src = "//connect.facebook.net/sk\_SK/all.js#xfbml=1"; fjs.parentNode.insertBefore(js, fjs); }(document, 'script', 'facebook-jssdk'));* 

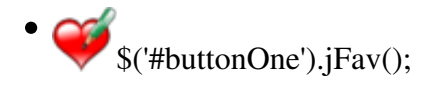

## **Registrácia na UniCare event**

**[HORE ^](https://www.unicare.sk/registracia-na-unicare-event#up)**